## CAASPP Calendar: Rio del Sol

# May 2019

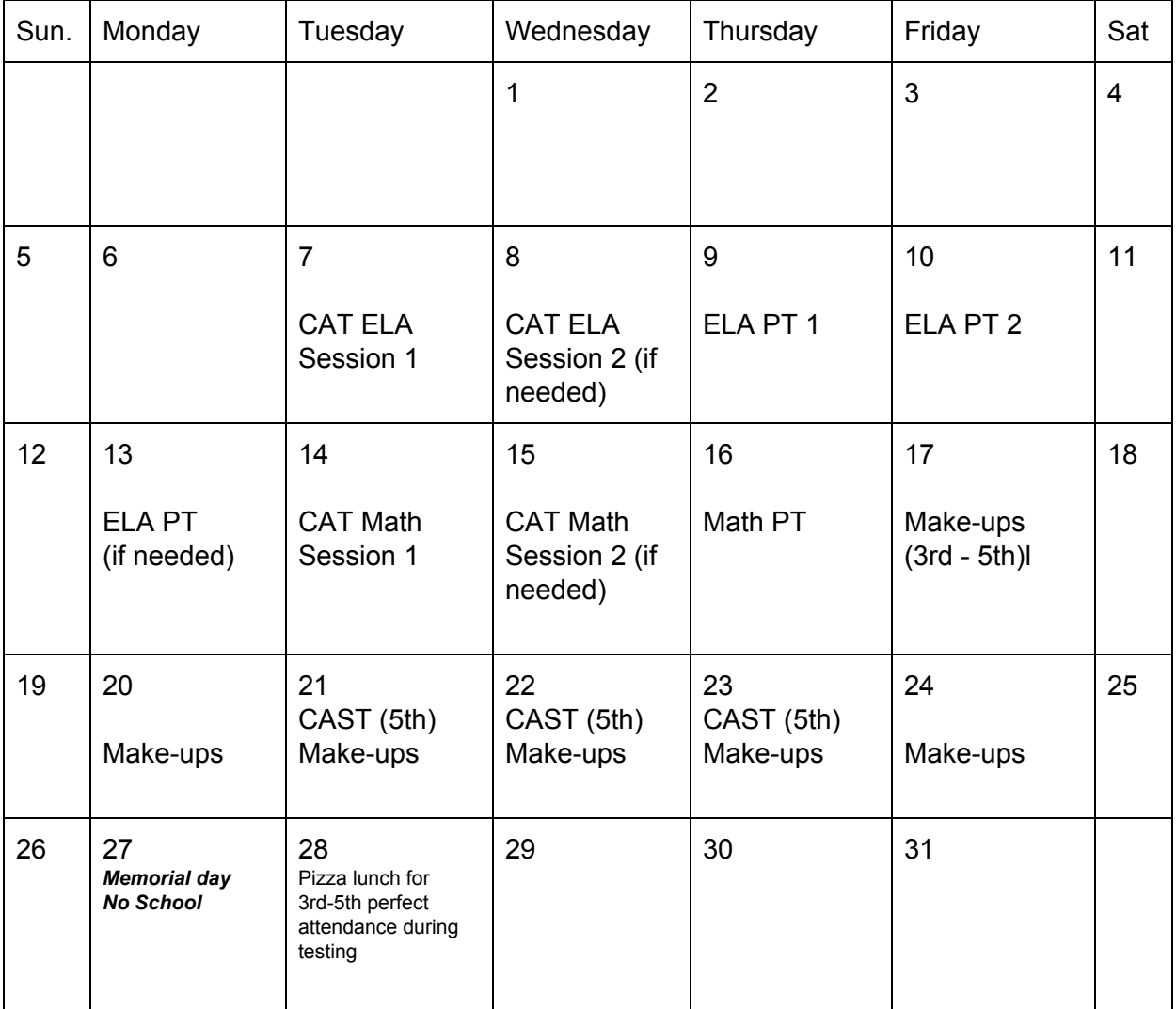

### *Estimated testing times*

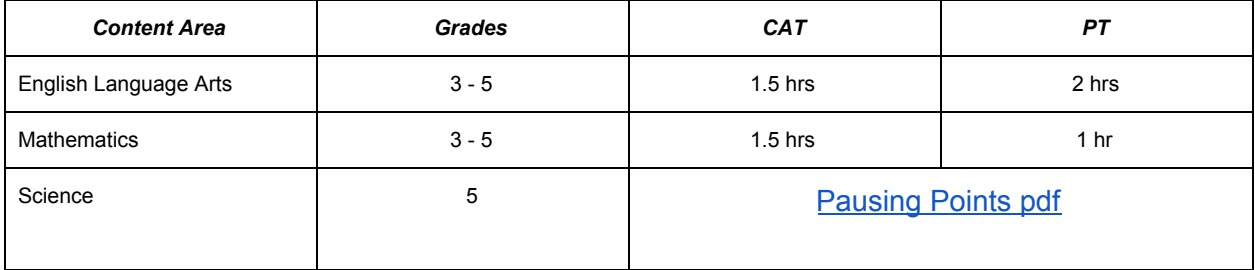

#### **Rio del Sol CAASPP Teacher Training 04/03/19**

#### **I. General Information:**

- Acronyms:
	- CAASPP (California Assessment of Student Performance and Progress)
	- SBAC (Smarter Balanced Assessment Consortium)
	- TA (Test Administrator)
	- CAT (Computer Adaptive Test)
	- PT (Performance Task)
	- CAST (California Science Test)
- Schedule: see calendar for testing days/scheduled tests
	- Testing administration 8:45 10:30 for grades 3 5 (breakfast 8:00-8:30; as needed)
	- Recess
		- 3rd: 10:30 10:50
		- 4th and 5th: 10:30 10:40
	- Cones will be placed to keep lower grades away from testing classrooms.
- [Affidavits](http://www.caaspp.org/rsc/pdfs/CAASPP.Security_Affidavit.2018-19.pdf): All TAs and proctors must be trained and sign affidavits before testing begins
- Secure browser: check to make sure all student machines are ready for testing students *do not* use Chrome to access tests.
	- **CASecureBrowser 10.4**
	- [Chromebook](https://www.iorad.com/player/116265/CAASPP-on-a-Chromebook#trysteps-1) instructions
- Room prep/Security: all charts/rubrics/helpful info *taken down or covered* by 05/03/18
	- Post signs during administration (Do Not Disturb/Electronic Devices)
	- Actively monitor students as they test *do not* use personal electronic devices
- SSID cards: EADMS => Testing => SBAC student cards=>print alphabetically (Reminder: students do not need to enter CA- before SSID)
- Device repair: help desk/repair requests taped to device
- Grades three through five: No calculator used for on-screen Smarter Balanced assessment
	- Grade six: [Four-function](http://demo.tds.airast.org/DesmosForAssessments/TDSCalculator.html?mode=basic&url=https://capt.tds.airast.org/student) Calculator
	- Desmos [calculator](https://www.desmos.com/fourfunction) : 5th grade science only
- CAST: Scratch paper (plain, lined, or graph) that is blank on both sides is required for all grades as a non-embedded universal tool.
- ELLs less than one year in US do not take ELA portion, but are required to take Math and Science (5th Grade)

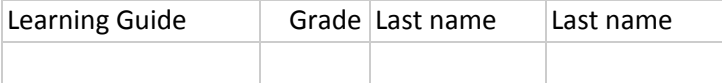

#### **II. Resources**:

- Test Administration Interface/Digital Library:
	- <http://caaspp.org/>
	- Turn off pop-up blocker and refresh page
	- *Important:* Students take the summative assessments (Color-coded **RED**)
- Training Video:
	- Setting up a test [session](https://youtu.be/DiSNxe7taew)
- Practice Tests:
	- Online Practice and [Training](http://www.caaspp.org/practice-and-training/index.html) Tests Portal (including 5th grade science: CAST)
	- [Practice](http://www.caaspp.org/ta-resources/practice-training.html) Test Scoring Guides
- 2018-19 Embedded Universal Tools, Designated Supports, and Accommodations
	- Video [tutorials](http://www.caaspp.org/training/caaspp/uaag.html) (could be shared with students)
- Security Protocols
	- Student login information must be returned to the CAASPP test site coordinator, stored in a secure location between testing sessions, and securely destroyed immediately after testing has been completed.
	- Social media and other Web sites will be monitored daily for postings of secure material.
- Test [Administrator](http://www.caaspp.org/rsc/pdfs/CAASPP.test-administrator-checklist.2017-18.pdf) (TA) Checklist
- *Directions for [Administration](http://www.caaspp.org/rsc/pdfs/CAASPP.online_tam.2018-19.pdf) (2019)*

#### **III. TA Prep**

- Make sure you are able to log in to the Test Administration Interface, and understand how to turn off the pop-up blocker.
- Look through the Directions for Administration (DFA). Mark the pages in your script, and any other information that you feel is important.
- Access the practice test for your grade level. How could you use it to help prepare your students for the SBAC?
- Print your SBAC student cards on EADMS. Cut them up and place them in the bag in your folder. Make sure to pull out your RSP students if small group setting is designated by IEP.

#### **IV. Next Steps**

- Data [Chats](https://docs.google.com/document/d/1sMmzkefZ6xkLpIRtptFd6ifPVTNWrYU5sJNZt7zpCIE/edit?usp=sharing) with students
	- Current levels/Goals for improvement and success
	- 4th/5th: Review CAASPP scores
- Practice tests with students